## **Shortcuts Adobe Illustrator**

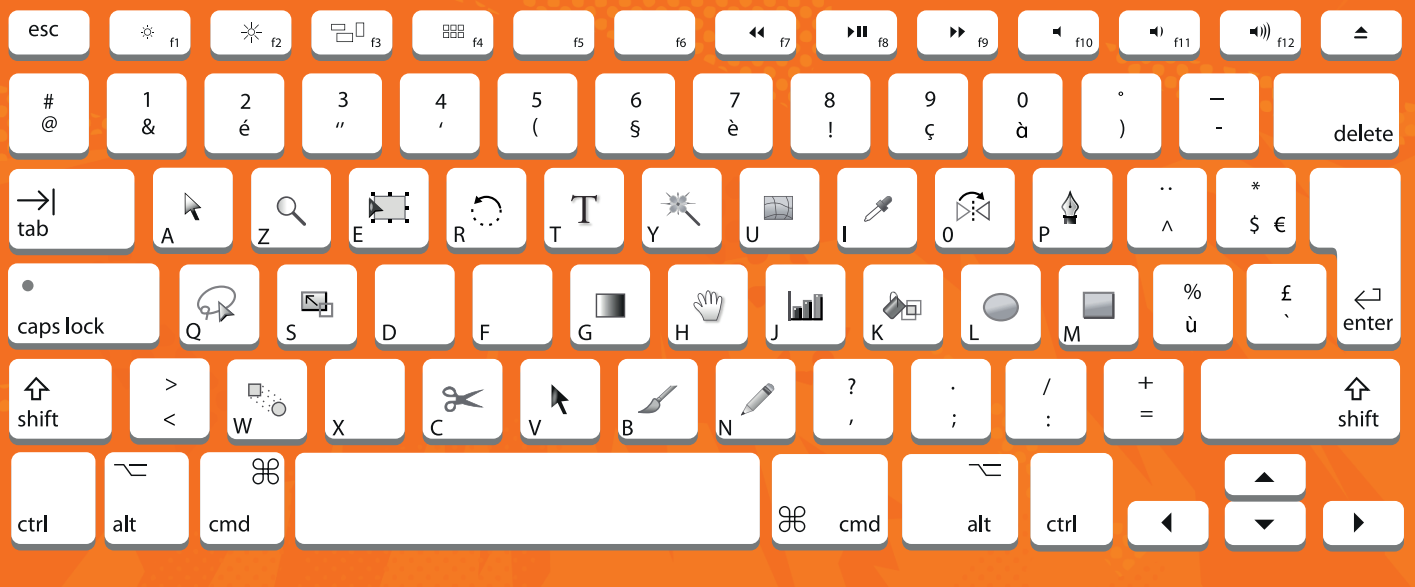

## <u> Lietuvos partikultas partikultas</u>

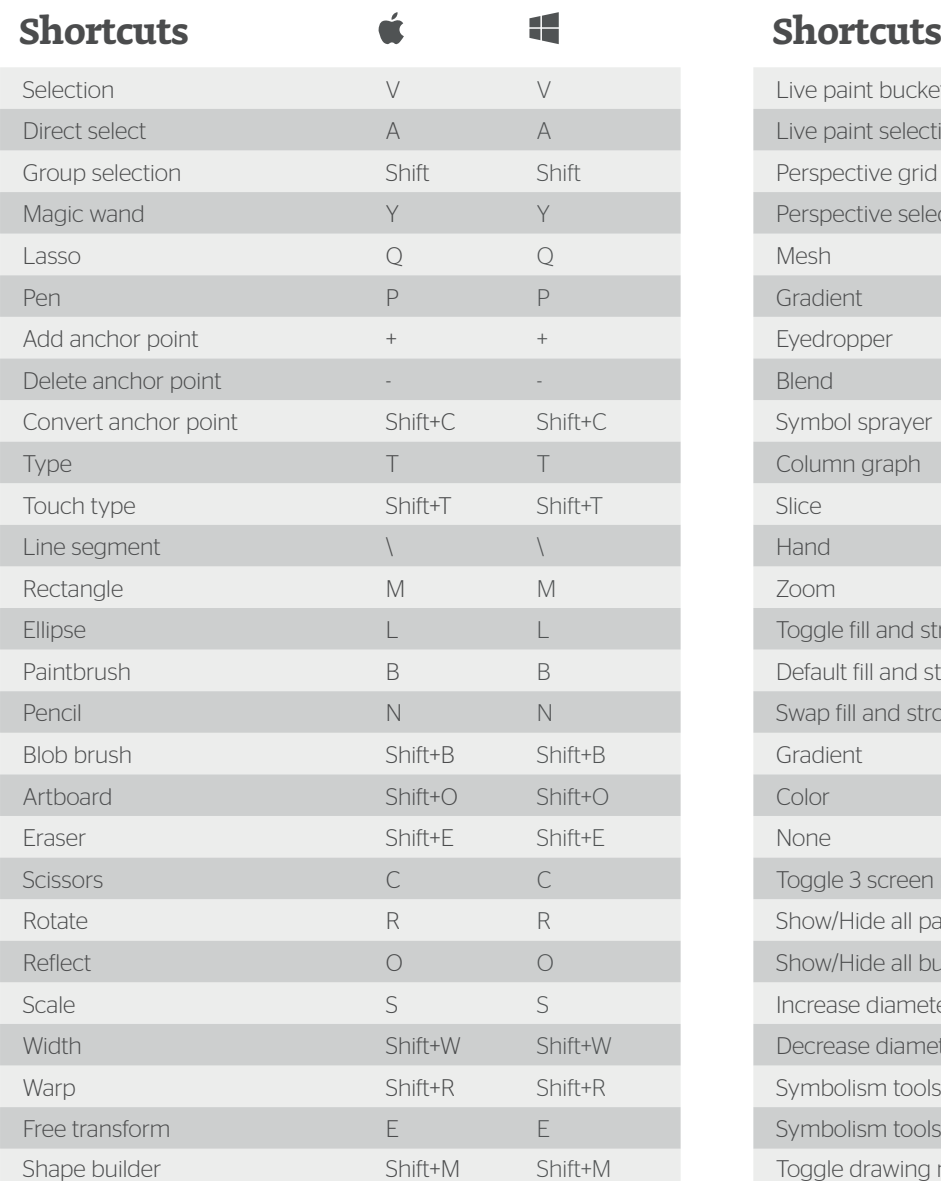

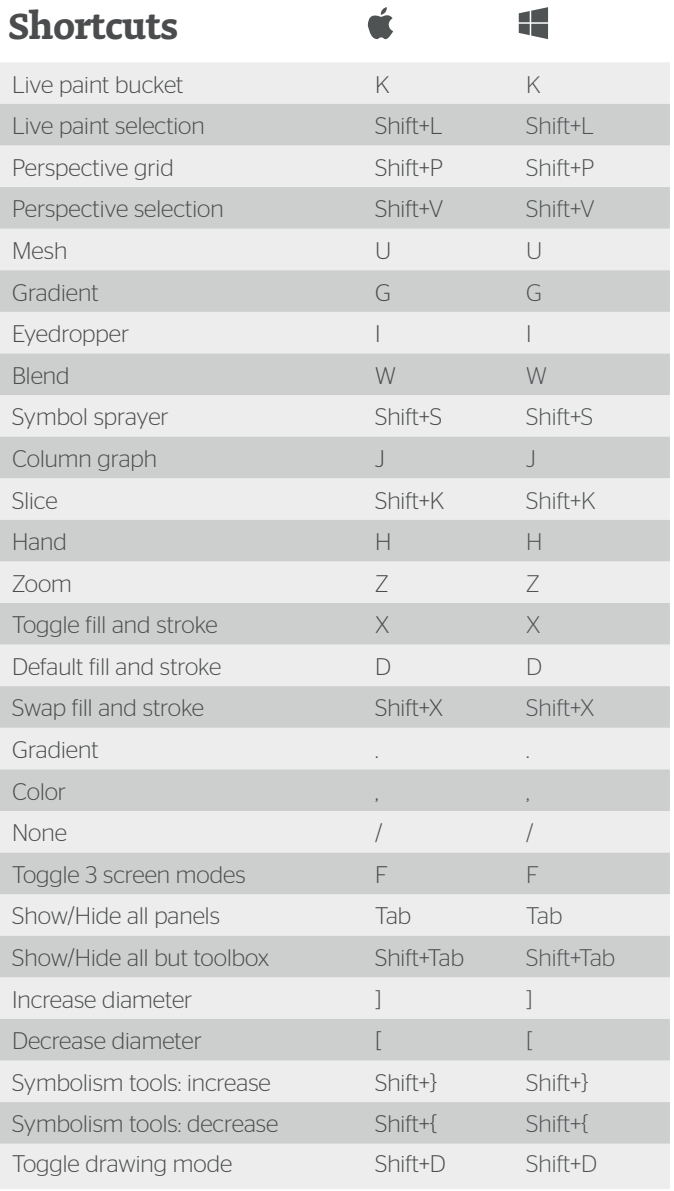